Process steps "Dealer's Point Registration System"

# Transport DepartmentGovernment of Punjab

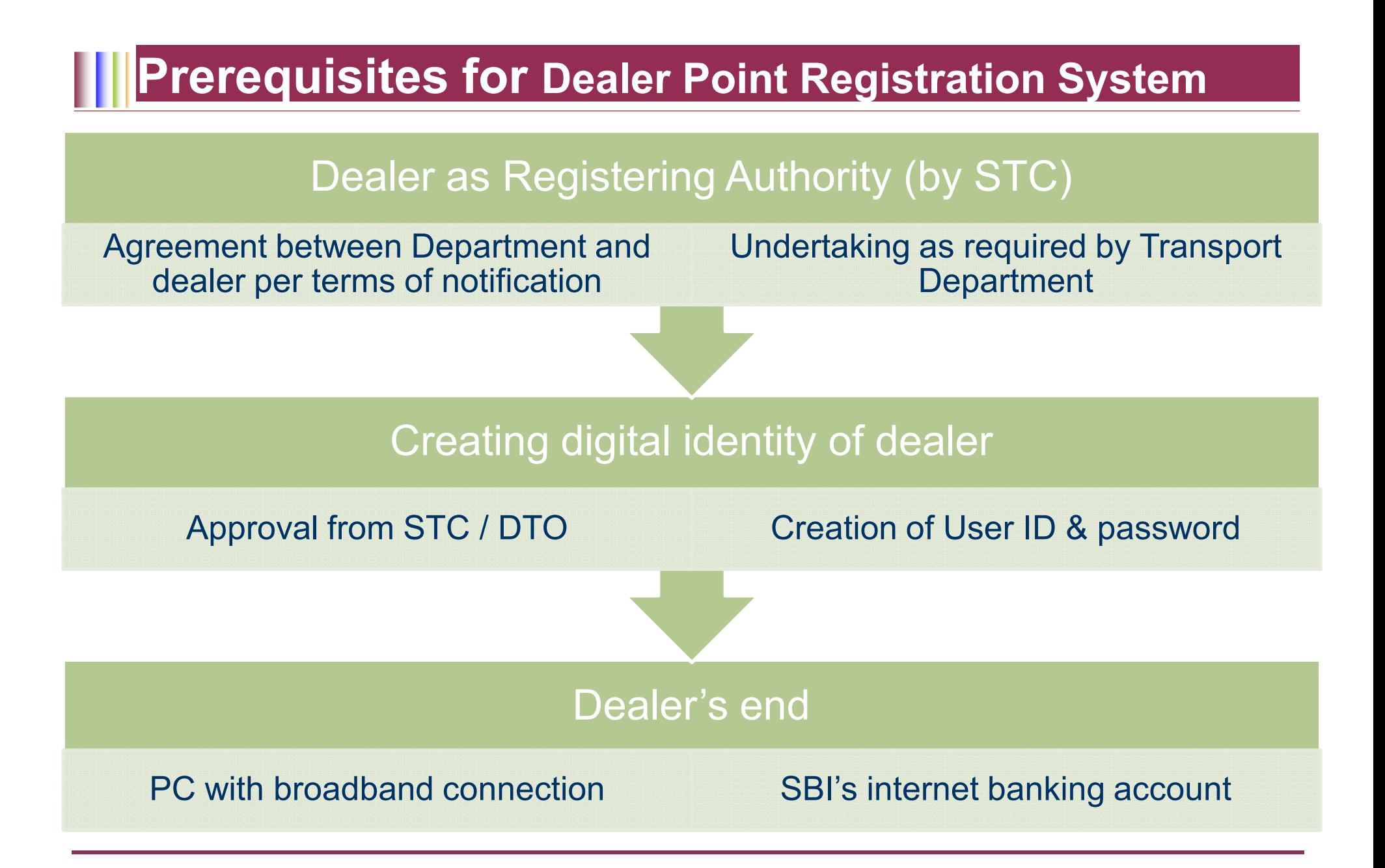

#### **THE Process flow of System**

Open the site www.punjabtransport.nic.in / www.punjabtransport.org

> Click on link "Dealer point registration System"

> > Log on with the User Name & password as provided

## **HILogin Screen**

Click here to make this your homepage!

**Click here Add to Favorites** 

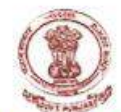

#### **Vehicle Enrollment & Tax System**

#### **Transport Department, Punjab**

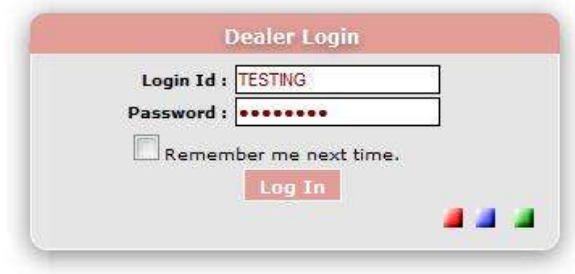

Punjab Transport Department Site and Portal developed, maintained and managed by Puniab Transport Department.

# **Hill Home Page – Dashboard**

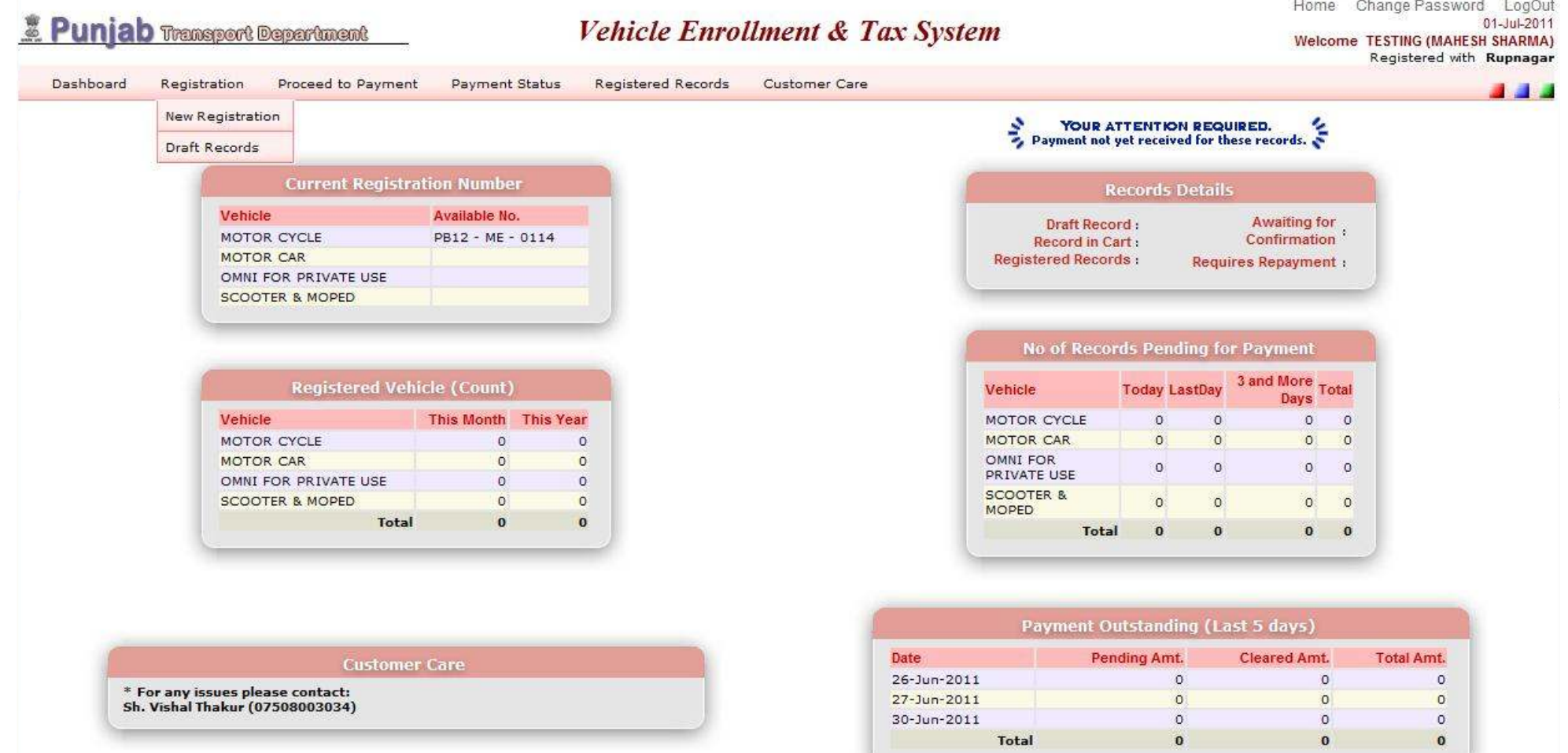

#### **THE For Registration of Vehicle**

Click on "New Vehicle" under "Registration" to initiate process

Select "DTO" for which the Registration of the Vehicle is sought

Note: Dealers are authorized to register vehicle in all the districts

### **Nightleriful Starting of Vehicle Enrollment - selecting DTO**

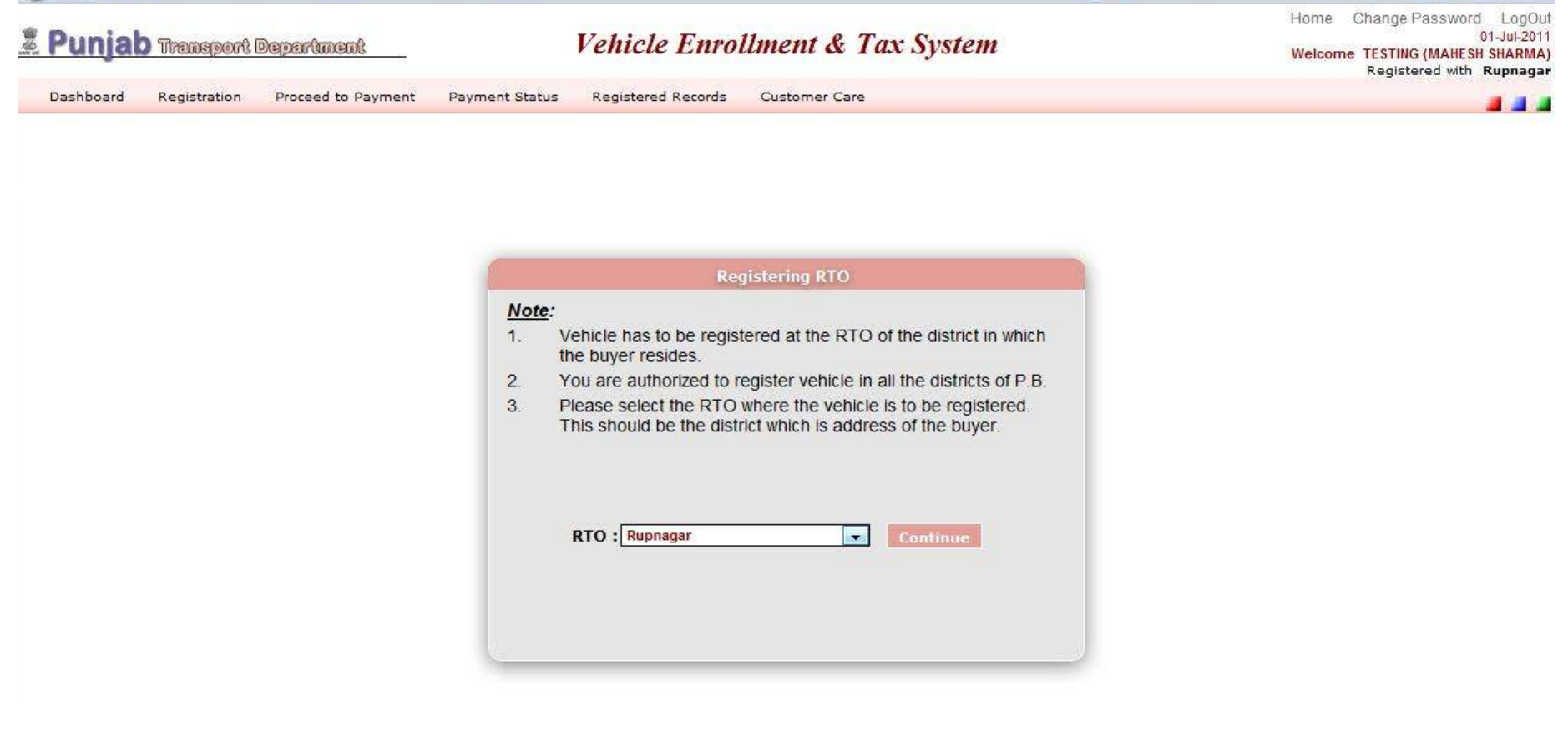

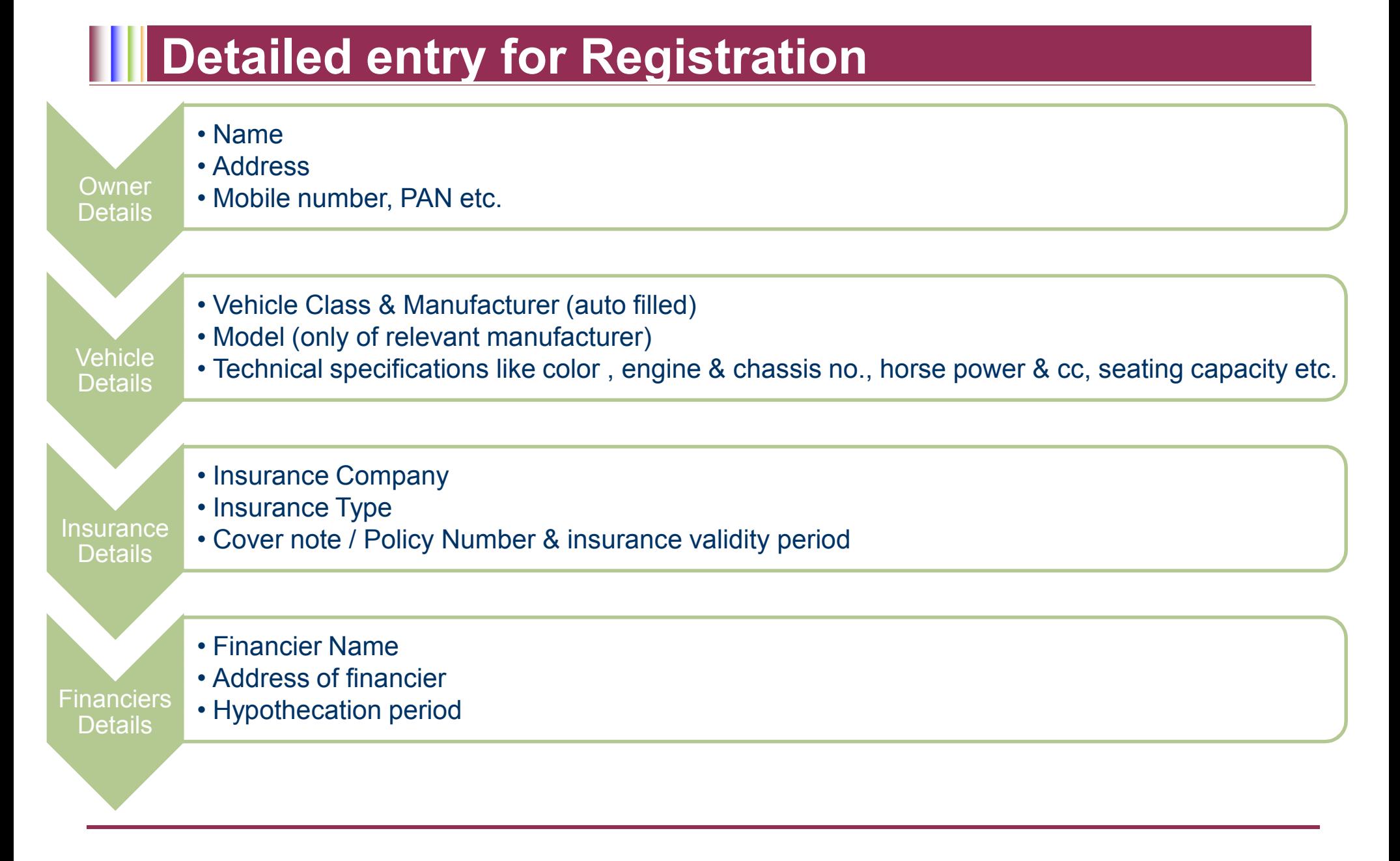

7

# **NStep I - Vehicle Owner's details entry**

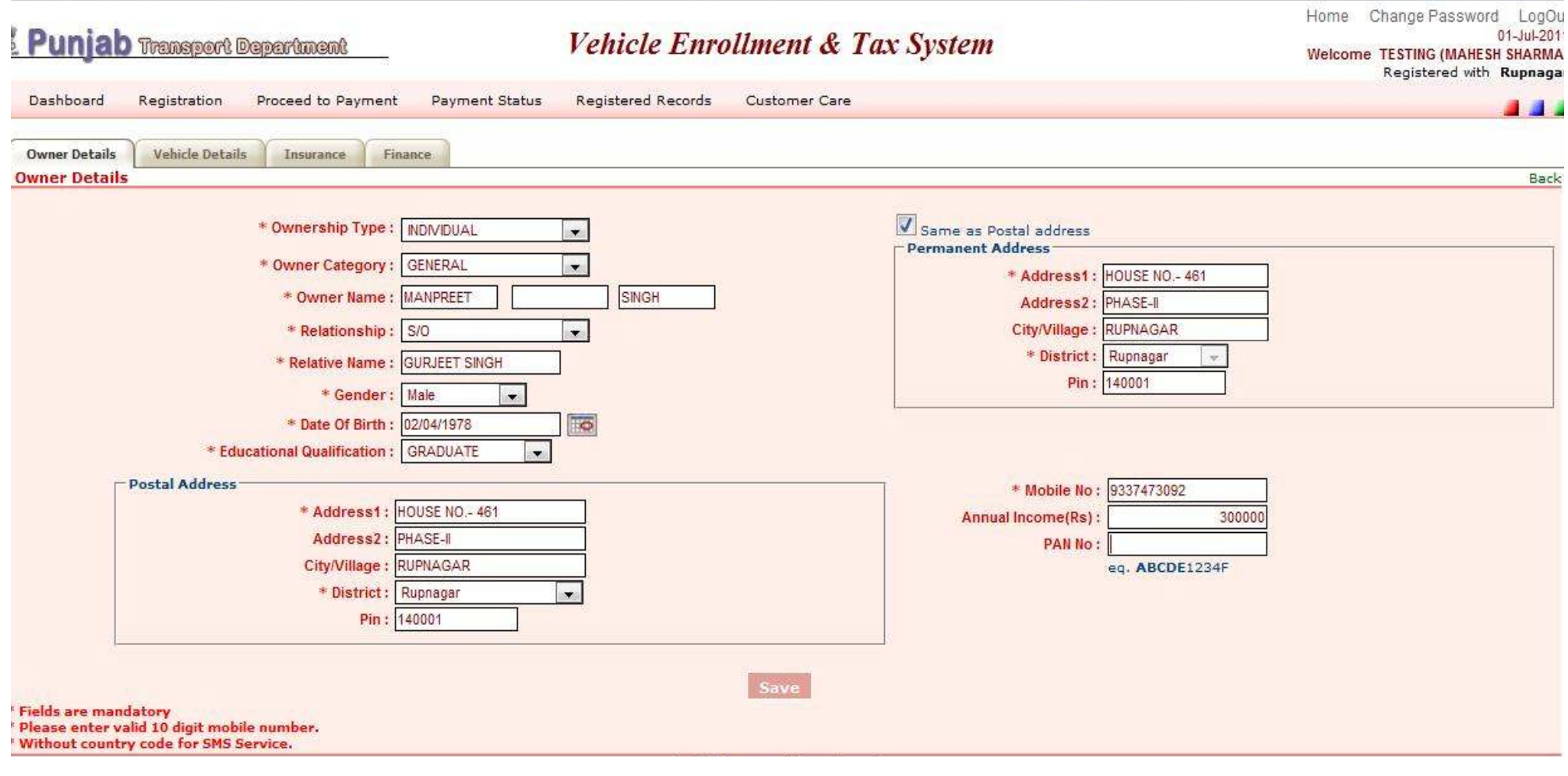

# **NStep II - Vehicle details entry**

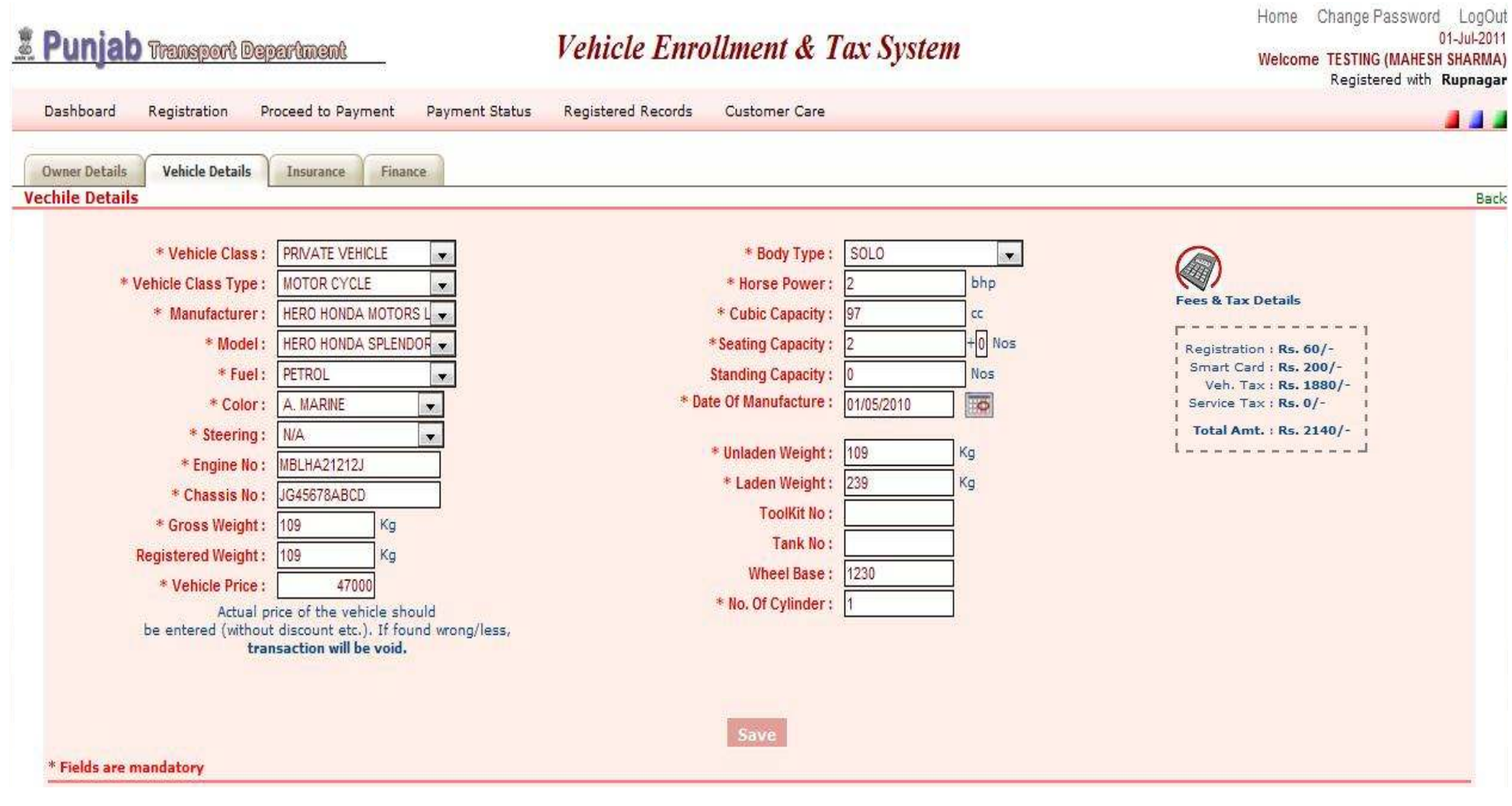

### **NStep III - Insurance details entry**

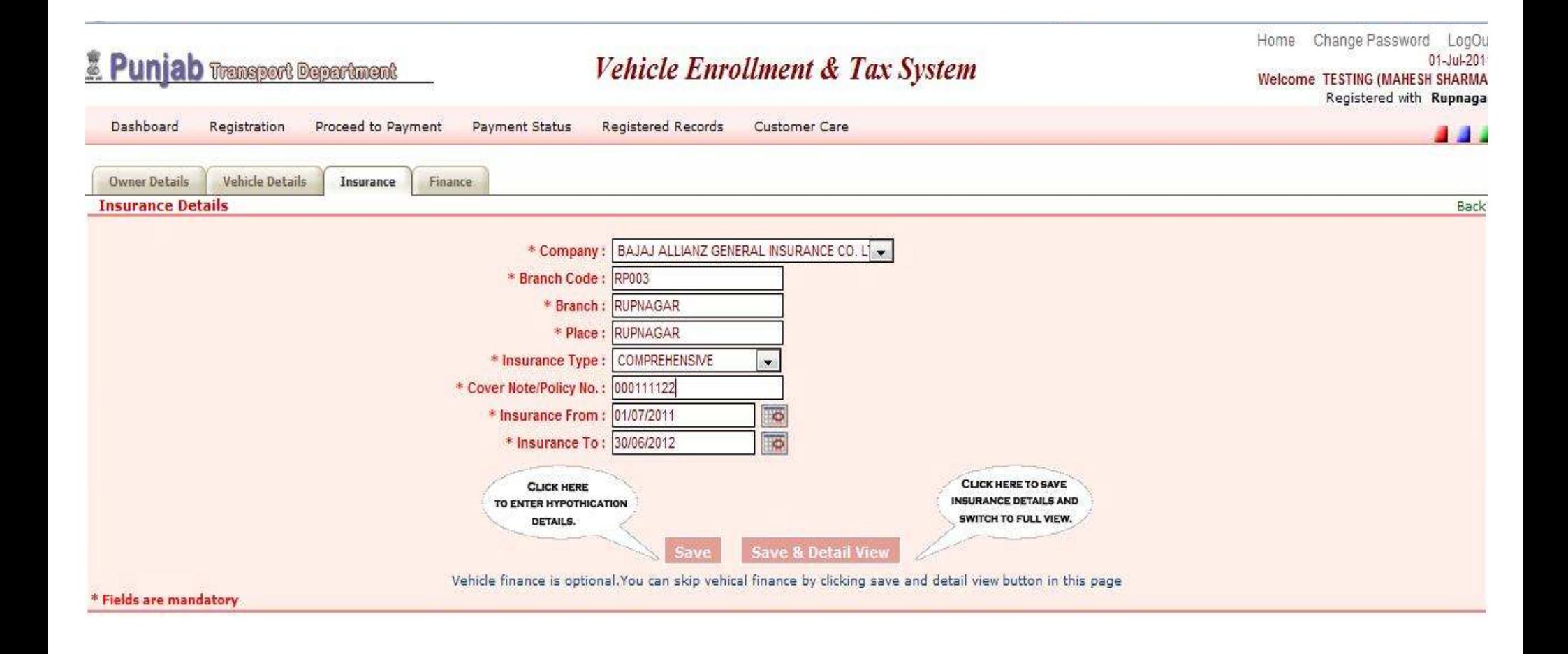

#### **Step IV – Finance details entry** (for hypothecated vehicles) Ш

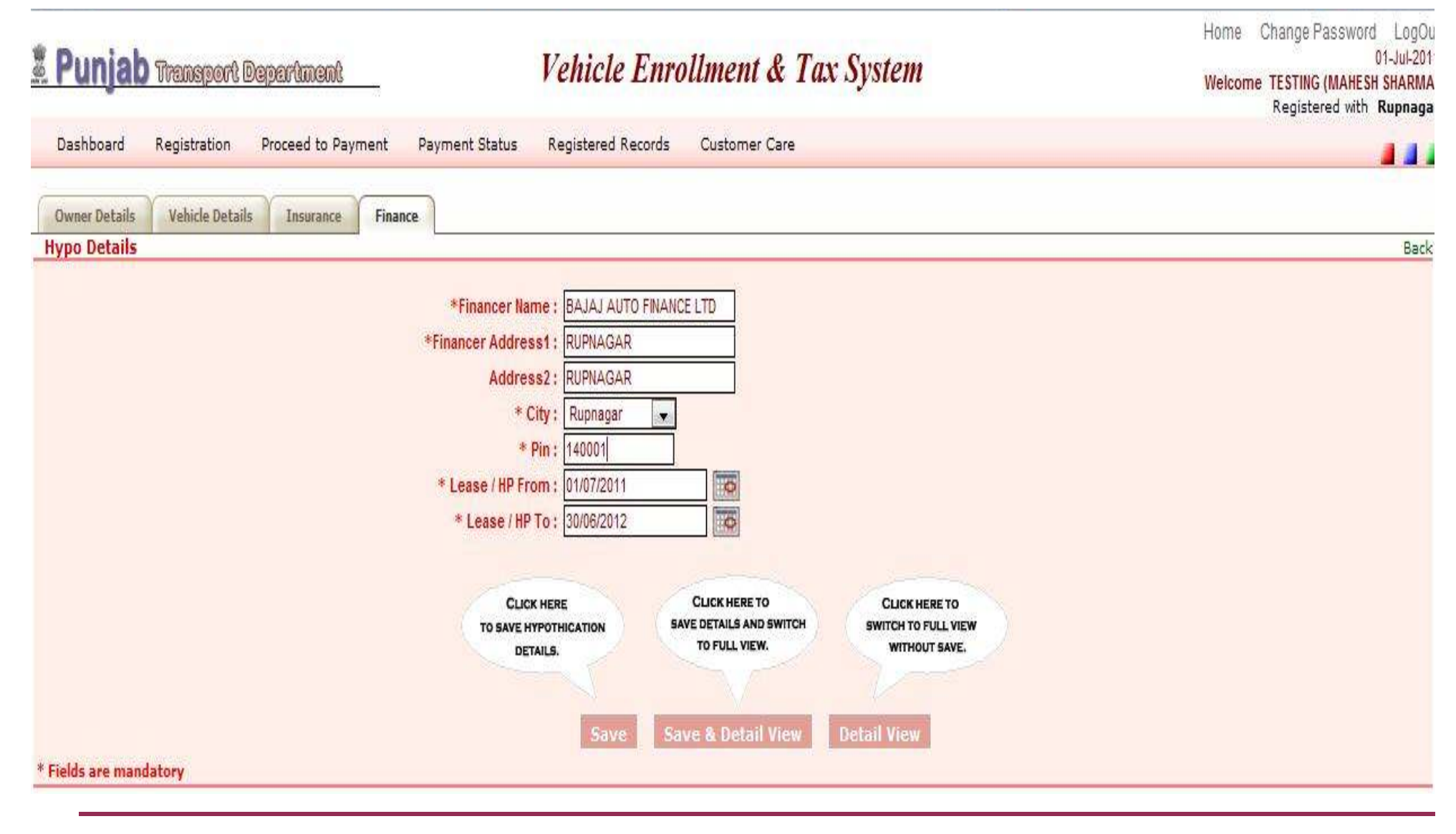

### **III** Saving registration record & making payment

#### When record is saved

- Next incremental number will be shown
- Fees and Tax amount Payable will be shown
- System redirects the Dealer to SBI Internet Banking portal

#### SBI's internet banking portal

- User ID and password provided by SBI to be entered
- Total amount Payable will be shown at SBI portal
- Payment to be confirmed at SBI portal

#### After confirmation of payment

- Dealer is redirected to Transport Department portal
- $\bullet$ Payment confirmation done after receipt of data from SBI

# **Step VI** – proceed to payment (SBI Internet Banking)

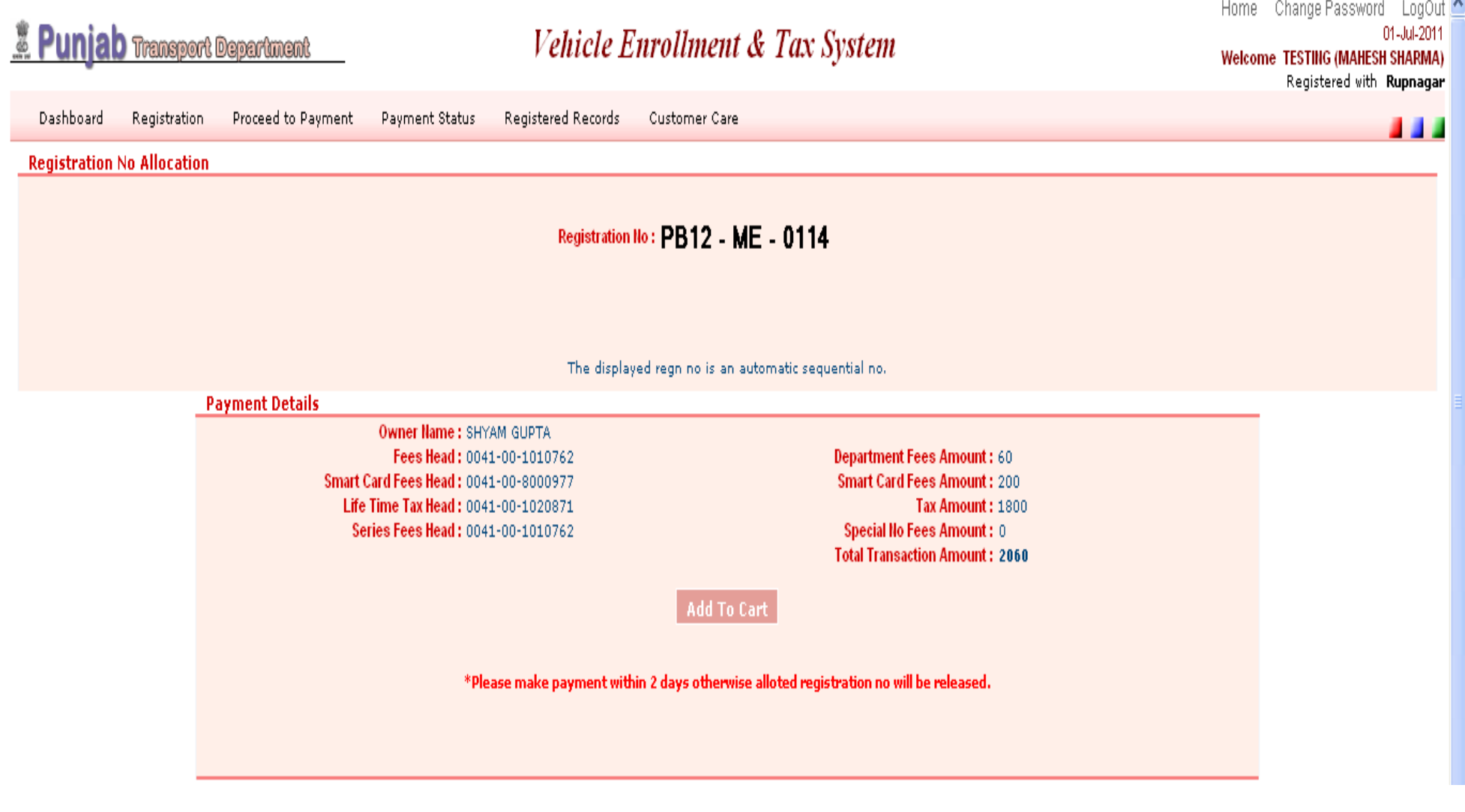

# **NStep VI** – proceed to payment (SBI Internet Banking)

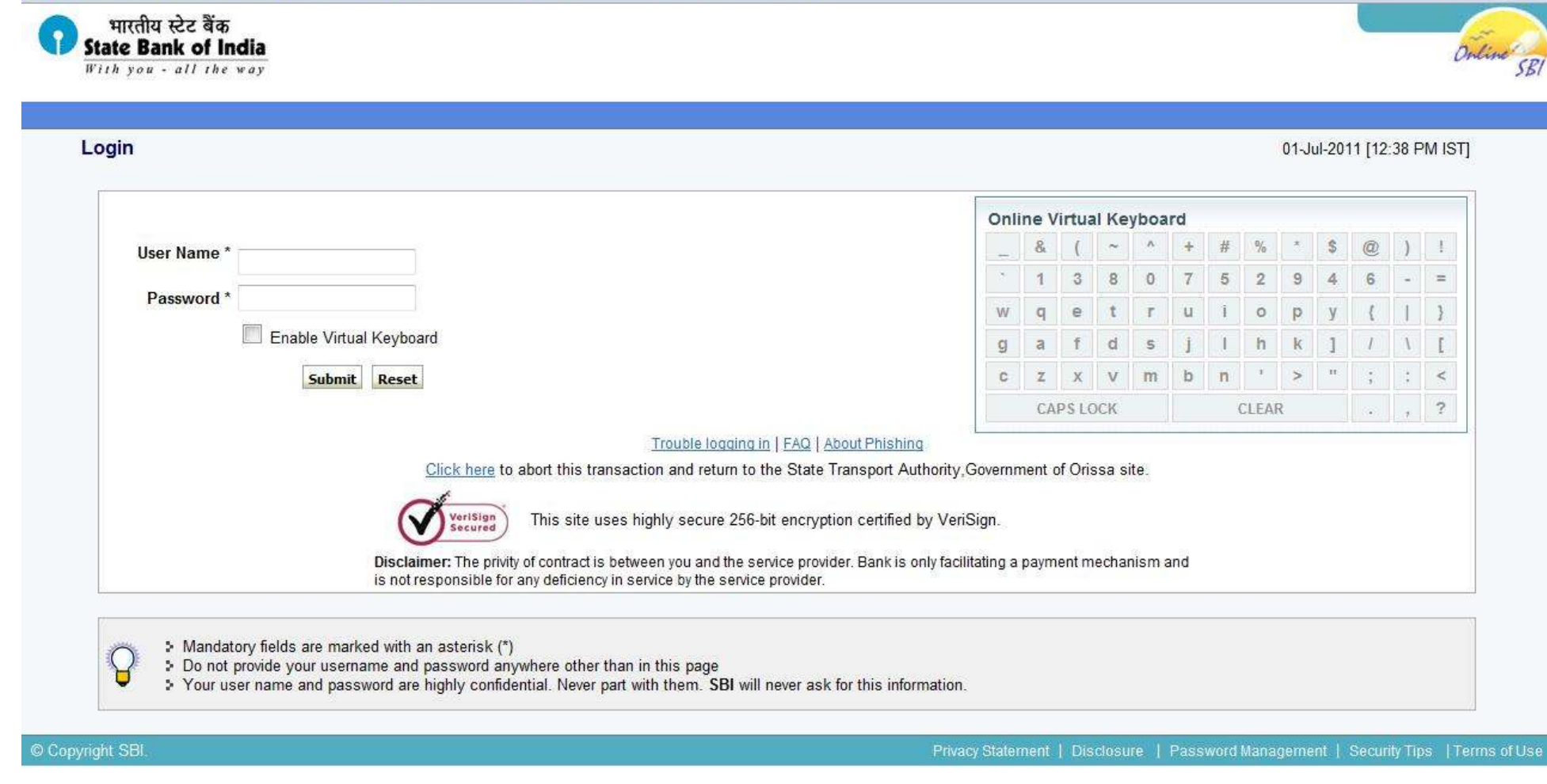

#### **THE Post Payment confirmation**

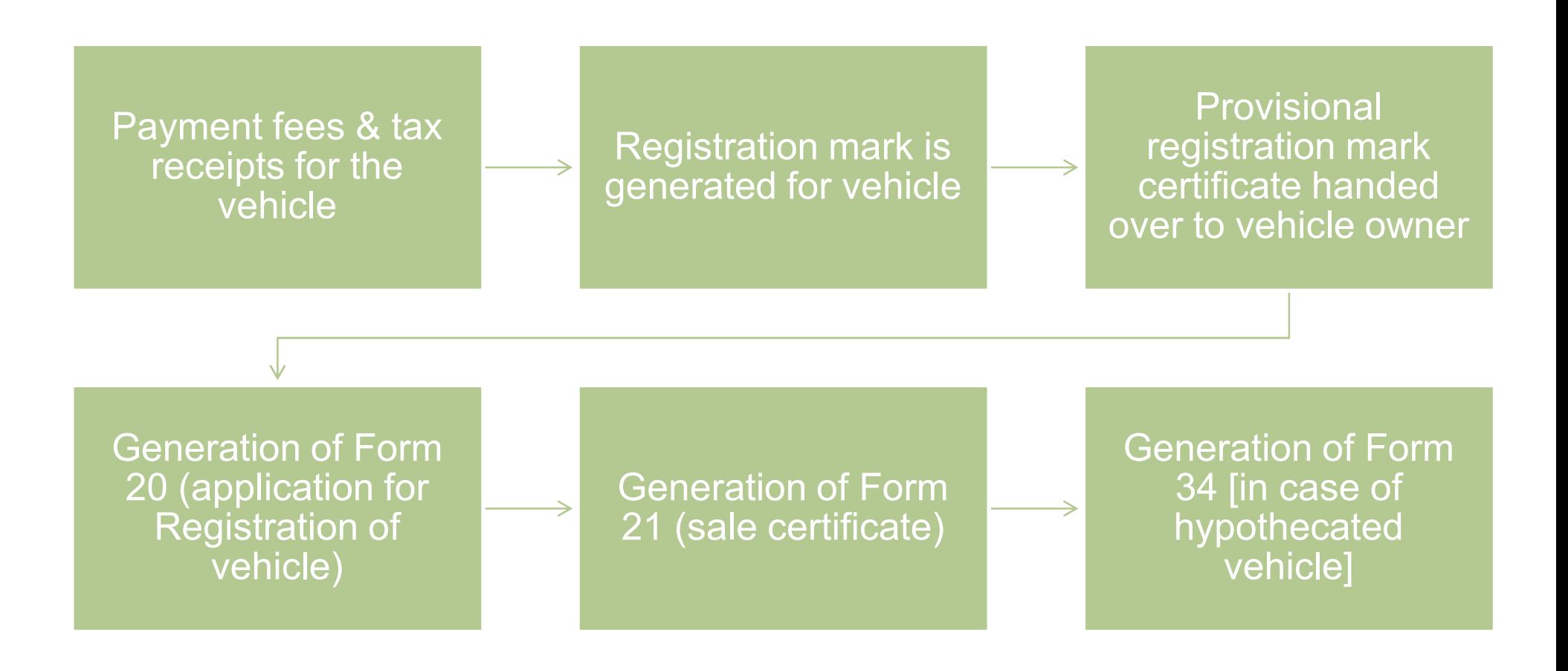

#### **NO** Physical documents to respective DTO

#### List of documents to be sent

- Form 20 (application for Registration)
- Form 21 (Sale certificate)
- Form 22 (Road worthiness certificate)
- Address proof of the owner
- Copy of vehicle insurance policy / cover note
- Address proof at which vehicle is to be registered
- Form 34 duly signed by owner & financer (in case of financed<br>vebicle) vehicle)
- Receipt for the one time road tax & fee for registration
- PAN Card or ITR Form 60 & 61 (as applicable)
- Dealer invoice along with manufacturer invoice

#### **NN** At District Transport Office

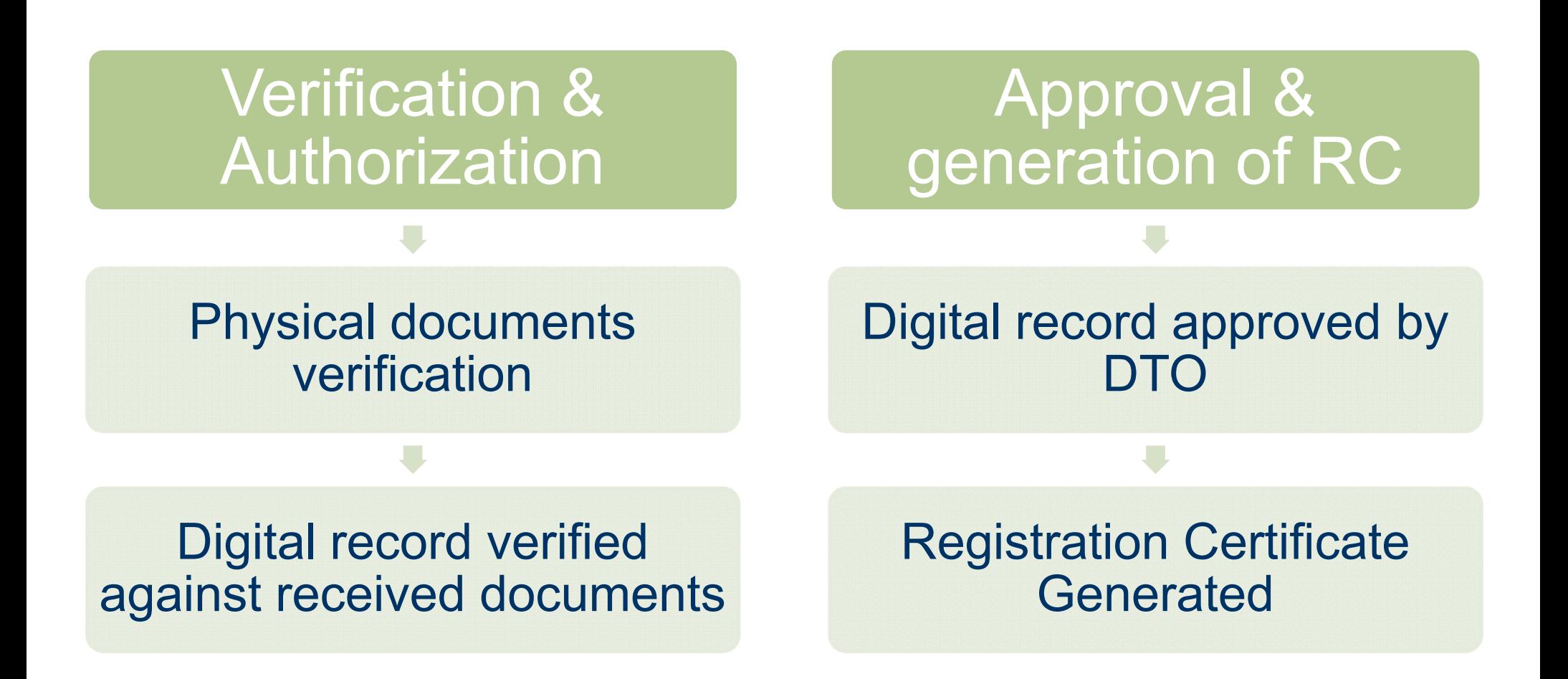

# END OF PRESENTATION  $\sqrt{1-\Delta}$